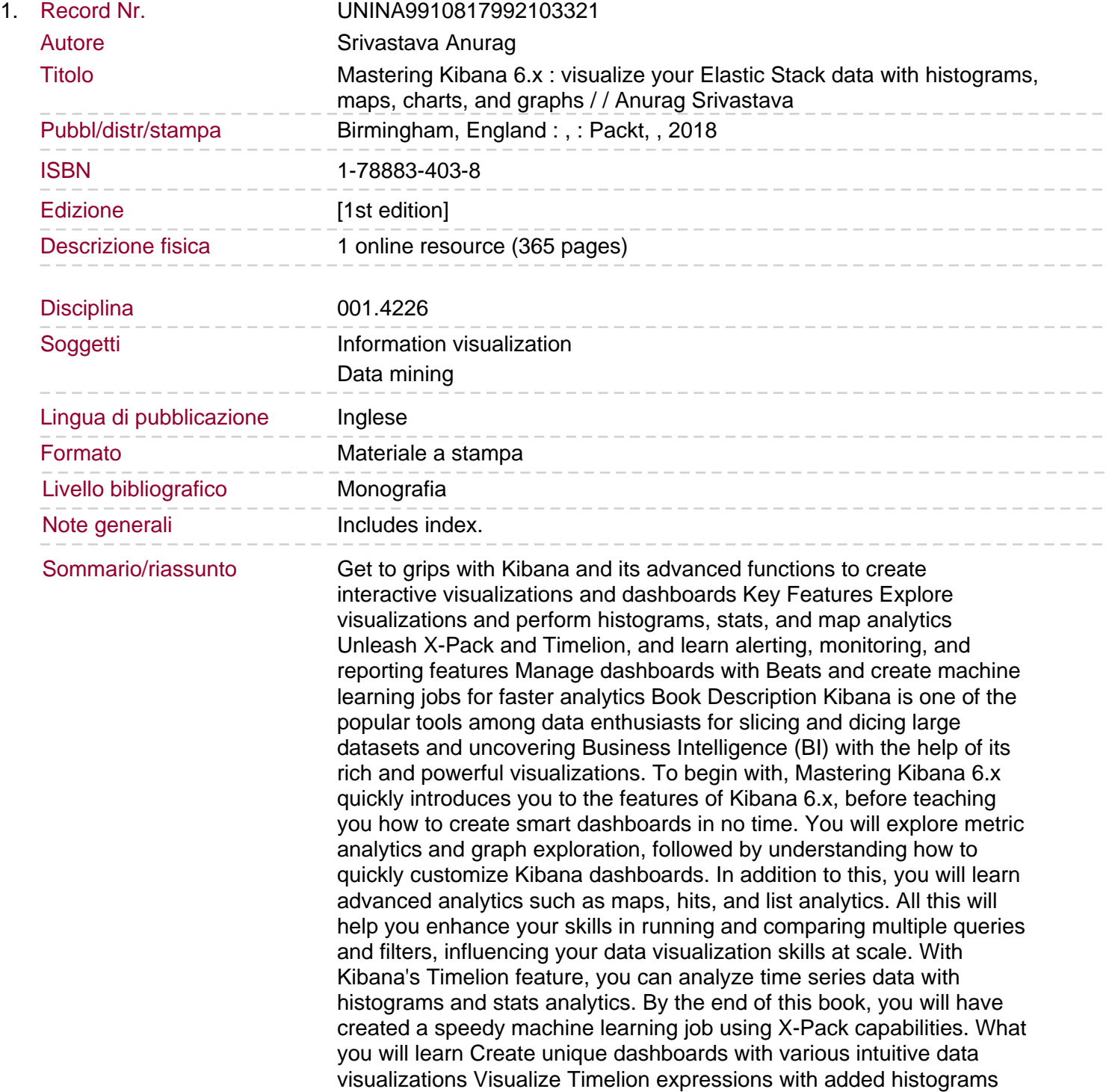

and stats analytics Integrate X-Pack with your Elastic Stack in simple steps Extract data from Elasticsearch for advanced analysis and anomaly detection using dashboards Build dashboards from web applications for application logs Create monitoring and alerting dashboards using Beats Who this book is for Mastering Kibana 6.x is for you if you are a big data engineer, DevOps engineer, or data scientist aspiring to go beyond data visualization at scale and gain maximum insights from their large datasets. Basic knowledge of Elasticstack will be an added advantage, although not mandatory.